## Description

Core\Is **is**()

Using our **is()** function will give you access to our core **Is** class, which is used to check if something is or isn't true based on the method accessed.

## Examples

```
<?php
// Check if a user is logged in
if (is()->user()) {
   echo "I am a user";
}
// Check if a core module is enabled
if (is()->module('core')) {
    echo "core module enabled";
}
// Check if an app is installed
if (is()->app('PHPfox_Videos')) {
    echo "video app is installed";
}
```
## Methods

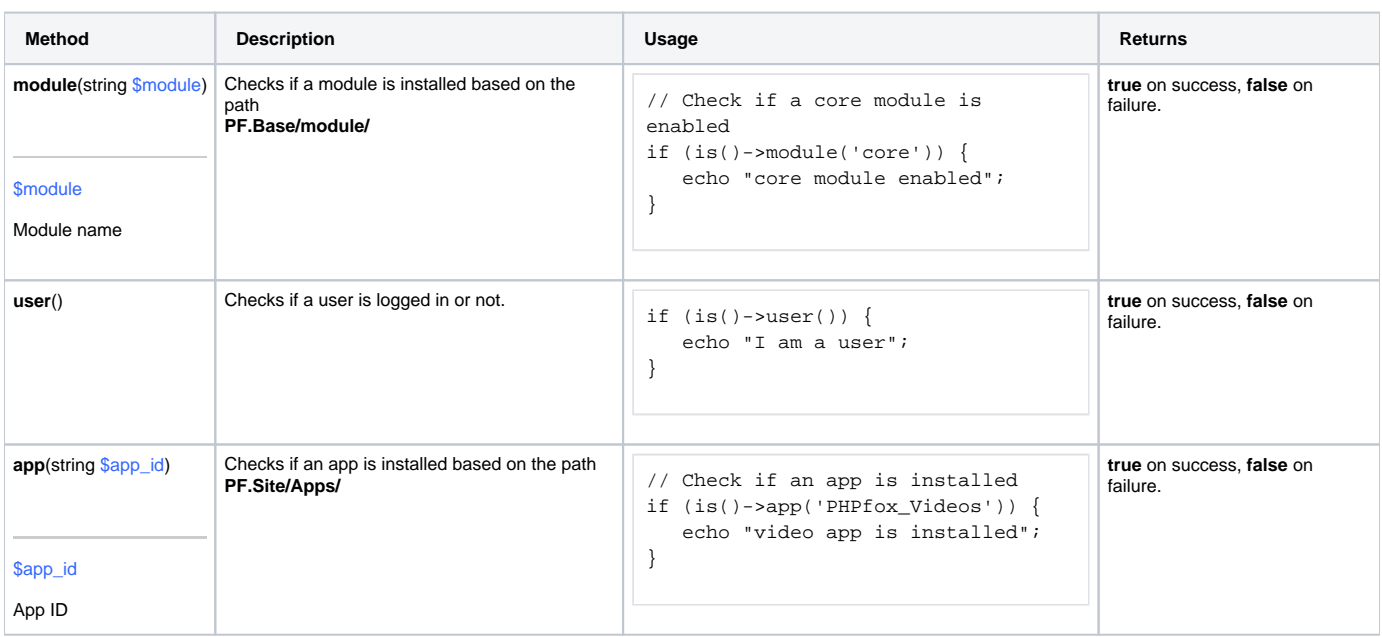